[Q]: Как создавать/восттанавливать архивы не после пеpезагpузки а когда нужно?

[A]: Unknown author

- С помощью arcinst.exe
- [A]: Ilfat Kutdusov (2:5080/52)
- C:\OS2\ArcRecov.EXE Восстановить десктоп

From: <http://www.osfree.org/doku/> - **osFree wiki**

Permanent link: **<http://www.osfree.org/doku/doku.php?id=ru:os2faq:os2gen:os2gen.098>**

Last update: **2014/06/20 05:08**

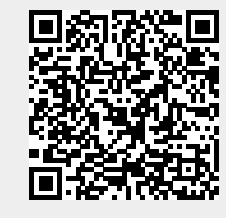